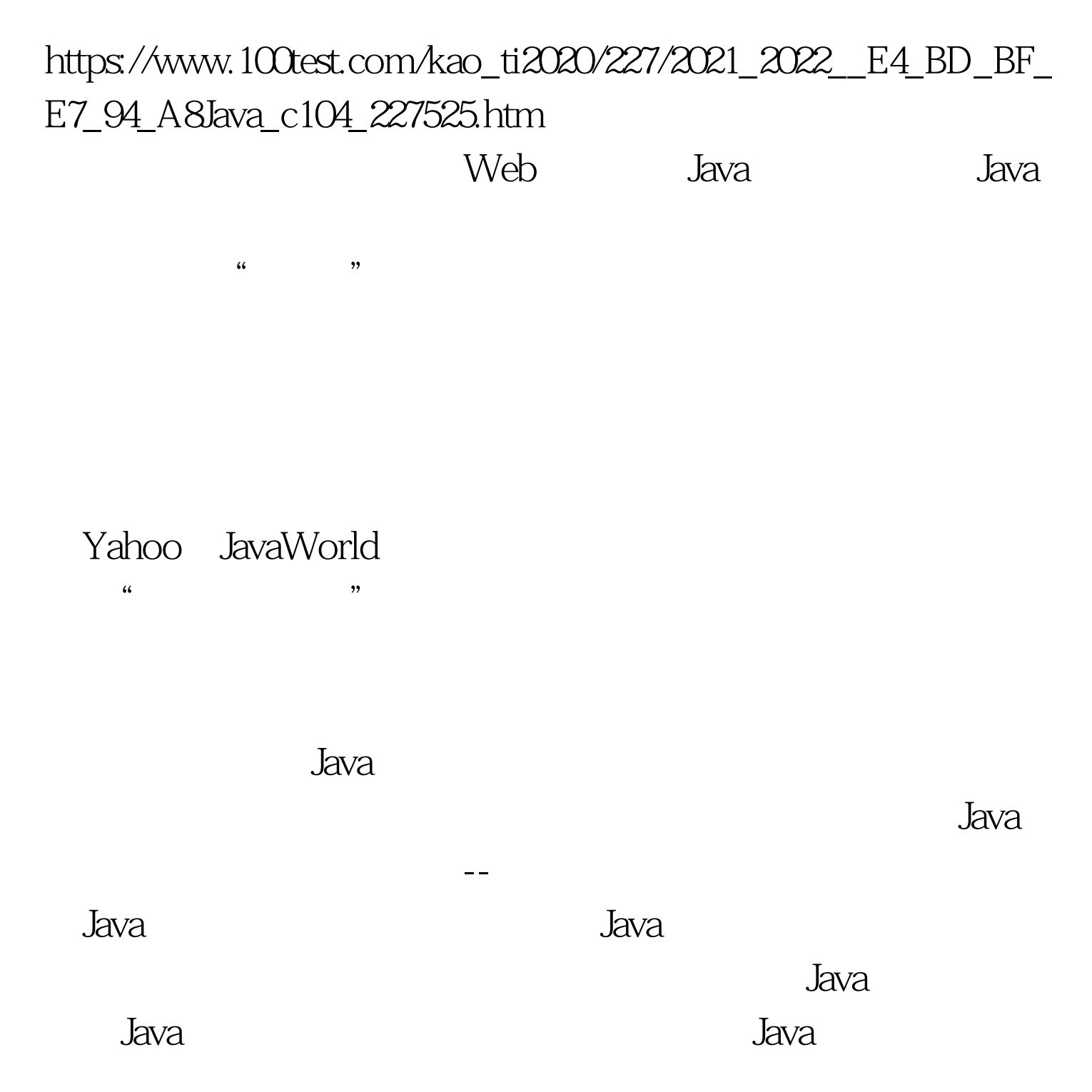

System.getProperties().put("proxySet","true"). System.getProperties().put("proxyHost","myProxyMachineName"). System.getProperties().put("proxyPort","85").

Java was discussed by the contract of  $\mathcal{A}$  and  $\mathcal{A}$  and  $\mathcal{A}$  and  $\mathcal{A}$  and  $\mathcal{A}$  and  $\mathcal{A}$  and  $\mathcal{A}$  and  $\mathcal{A}$  and  $\mathcal{A}$  and  $\mathcal{A}$  and  $\mathcal{A}$  and  $\mathcal{A}$  and  $\mathcal{A}$  and  $\mathcal{A}$  and  $\$ 

 $Web$ 

URLConnectionconnection=url.openConnection(). Stringpassword="username:password". StringencodedPassword=base64Encode(password). connection.setRequestProperty("Proxy-Authorization",encodedPas sword). 100Test www.100test.com